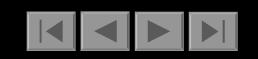

# Using Simulation Technology to Evaluate and Demonstrate the Benefit of Laminated Glass

Jay Piper, Solutia
Denis Blanchet, Vibro-Acoustic Sciences

Detroit Autosea2 Users' Conference 2002

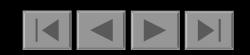

#### **Motivation**

 Develop customized AutoSEA2 Graphical User Interface and related SEA models to predict the acoustical contribution of glass laminates to the interior sound quality.

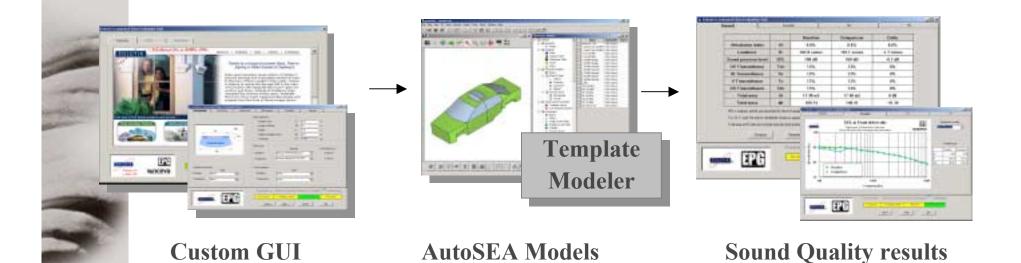

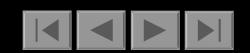

- Graphical User Interface
  - Multi-tab Wizard type interface
  - Used to:
    - Introduce Solutia and glass products
    - Define glass properties, type of vehicle, operating load,
    - Visualize acoustic and solar results
    - · Generate report and results data file
  - Visual Basic Language
  - Full Control of AutoSEA2, TemplateModeler, MS products

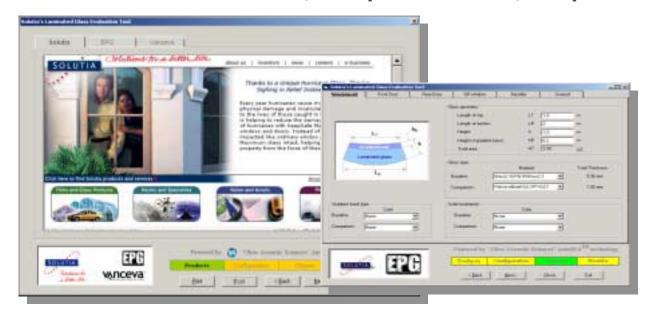

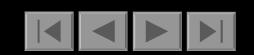

- SEA Model: subsystems
  - Coarse SEA model of different vehicle types
  - Glasses modeled as resonant subsystems
  - $-\,$  Other vehicle components modeled as TL and  $\alpha$
  - Interior and exterior acoustic subsystems
  - SIF to simulate free field conditions
  - Sound package level definition

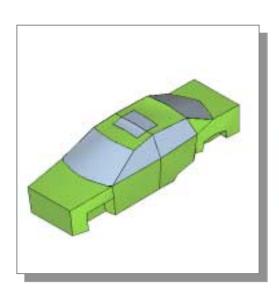

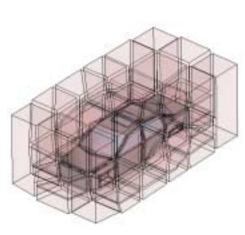

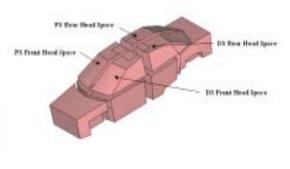

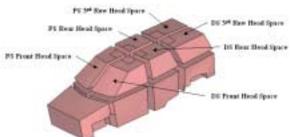

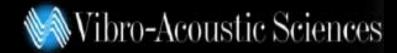

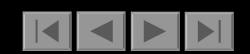

- SEA Model: operating conditions
  - Engine noise
  - Tire/Road noise
  - Wind noise
  - Environmental noise
  - \*All spectrum obtained from measurements

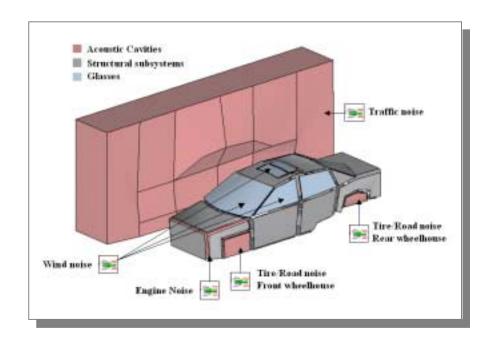

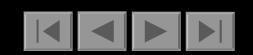

- SEA Model: Morphing geometry
   Node locations are derived from the Glass Simulator GUI
  - TemplateModeler morpher updates the geometry

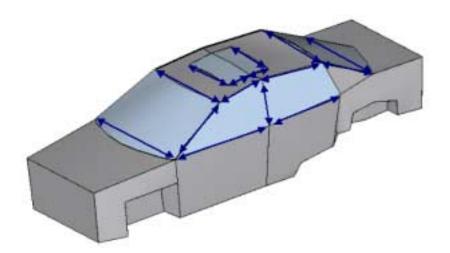

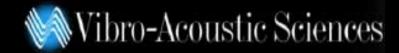

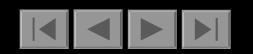

- SEA Model: Glass modeling
  - Monolithic: regular flat panel
  - Laminate: Constrained layer damping system
    - Equivalent properties derived from Damping Script (RKU)

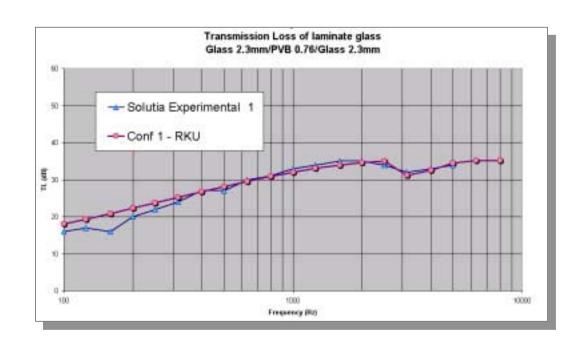

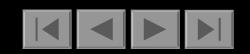

- Solar calculation: UV, IR
  - Indication of discoloration and heat built up in vehicle
  - Data from Solutia's Database of glass transmittance
  - Different colors, patterns and gradient bands available for appropriate glass
  - Transmittance are plotted in the results section

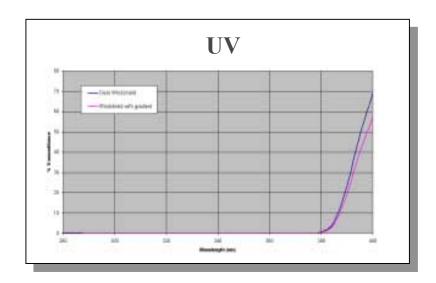

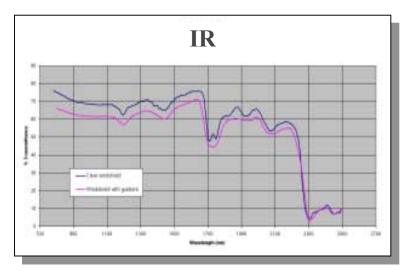

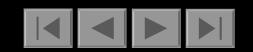

#### Live demonstration

- Alpha version ...
  - Pay attention to the process, NOT the numbers!!!
  - Setup for validation of the GUI at the moment

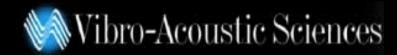

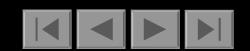

### **Questions**

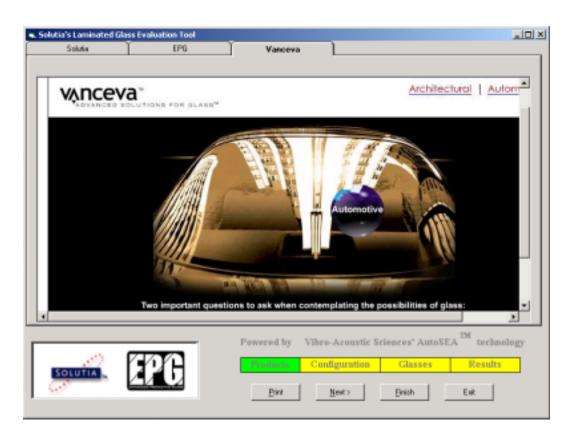